# **Red Hat System Administration I & II**

# **Red Hat System Administration I**

#### **1: Accessing the Command Line**

- $\Box$  Recognize the BASH shell based on the default prompt.
- $\Box$  Use Linux efficiently by switching between virtual consoles.
- $\square$  Display usage messages and be able to interpret a command's syntax.

#### **2: Managing Files from the Command Line**

- $\Box$  Recognize and Find Familiarity in a File-system Tree,
- □ Learn Terms Like "root" Directory and Subdirectory.
- $\Box$  Introduction to Different types of Data in Separate System Directories.

## **3: Getting Help in Red Hat Enterprise Linux**

- □ Learn "man" Terminology, Including Topics and Sections.
- $\Box$  Become Aware of The importance of less-noticed man sections.

## **4: Creating, Viewing and Editing Text Files**

 $\Box$  Describe the Technical Terms Standard Output, and Standard Error.  $\Box$  Use Redirection

Characters to Control Output to Files.

Use Pipe to Control Output to Other Programs.

#### **5: Manage Local Linux Users and Groups**

 $\Box$  Explain the Role of Users and Groups on a Linux System and How They are understood by the Computer.

1

### **6: Controlling Access to Files with Linux File-system Permissions**

Explain How the Linux File Permissions Model Works.

### **7: Monitoring and Managing Linux Processes**

Learn the Processes Lifecycle, in Order to better Comprehend Process States.

#### **8: Controlling Services and Daemons**

List System Daemons and Network Services Started by System services and Socket

#### **9: Configuring And Securing Open-ssh Service**

□ Log into a Remote System Using ssh to Run Commands From a Shell Prompt.

#### **10: Analyzing and Storing Logs**

 $\square$  Describe the Basic "syslog" Architecture in RHEL7

#### **11: Managing RHEL Networking**

Explain Fundamental Concepts of Computer Networking.

#### **12: Archiving and Copying Files between Systems**

□ To Create Backups and Transfer Files Over The Network..

#### **13: Installing and Updating Software Packages**

□ Register System With Your Red Hat Account and Entitle Them to Software Updates For Installed Products.

### **14: Accessing Linux File-systems**

Determine which Directories in the File-system Hierarchy are Stored on Which Storage Devices.

### **15: Using Virtualized Systems**

 $\Box$  Recognize the Consistent Use of KVM Architecture Throughout of Red Hat Product Line.

## **16: Accessing the Command Line**

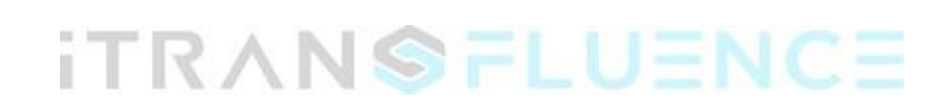

# **Red Hat System Administration II**

### **1: Automating Installation with Kickstart**

Explain Kickstart Concepts and Architecture

 $\Box$  Install and configure Linux using Kickstart

#### **2: Using Regular Expressions with "grep"**

 $\Box$  Create a Regular Expressions that match desired data.

#### **3: Creating and Editing Text files with vim**

 $\Box$  Explain the three main modes of "vim".

#### **4: Scheduling Future Linux Tasks**

 $\Box$  Scheduling tasks using at and cron.

#### **5: Managing Priority of Linux Processes**

Explain about Linux Processes and nice values.

### **6: Controlling Access to Files with Access Control Lists (ACL)**

□ Describe ACL's and file system mount options..

#### **Managing SELinux Security**

- $\Box$  Explain the Basics of Se-Linux permissions and Context Transitions.
- □ Display Current Se-Linux Modes.
- $\Box$  Correctly Interpret the Se-Linux Context of a File.
- $\Box$  Identify Current Se-Linux Boolean Settings.

#### **Connecting to Network-Defined Users and Groups**

 $\Box$  User authentication using centralized Identity Management Services.

#### **Adding Disks, Partitions, and File Systems to a Linux System**

 $\Box$  Create and Delete disk Partitions on disks with an MBR Partitioning Scheme Using

□ "fdisk".

 $\Box$  Create and Delete disk Partitions on disks with an GPT Partitioning Scheme Using

- $\Box$  "gdisk".
- Format Devices Using "mkfs"
- $\Box$  Mount File System into the Directory Tree

#### **Managing Logical Volume Management (LVM) Storage**

 $\Box$  How to manage high performance LVM storage.

#### **Accessing Network Attached Storage with Network File System (NFS)**

Access , Mount and unmount NFS Shares .

#### **Accessing Network Storage with SMB**

 $\Box$  How to mount and unmount smb file-system using the command line.

#### **Controlling and Troubleshooting the Red Hat Enterprise Linux Boot Process**

□ Describe and Influence the RHEL Boot Process...

#### **Limiting Network Communication with Firewalled**

 $\Box$  Configure the Basic Firewall Using "firewalld", "firewalld-config" and "firewalld-cmd".